## **Qualifications aux Championnats de France - Ligue de Surf des Pays de la Loire**

## **2019**

## **IMPORTANT : Seules les cellules jaunes sont à compléter**

METHODOLOGIE 1 - Dès la première saisie, renseignez la "CATEGORIE" concernée puis remplir la colonne "Compétiteurs" en indiquant le Nom & Prénom des compétiteurs ayant participé à la 1ère compétition et leur résultat dans

2 - Ensuite, pour chaque compétition, enregistrez le résultat (la place) qu'a obtenu le compétiteur. Rajoutez, si besoin, le Nom et Prénom de nouveaux compétiteurs à la suite de ceux déjà inscrits dans la colonne "Compétit

- **3 Les résultats obtenus lors des Championnats Régionaux et Départementaux doivent être renseignés dans les colonnes prévues à cet effet**
- 4 Dans la colonne "Classement qualificatif pour les Championnats de France" les places ex-aequo apparaissent automatiquement en rouge. Il conviendra alors d'utiliser la règle de départage en vigeur pour classifier les co

## **CATEGORIE BODYSURF ESPOIR**

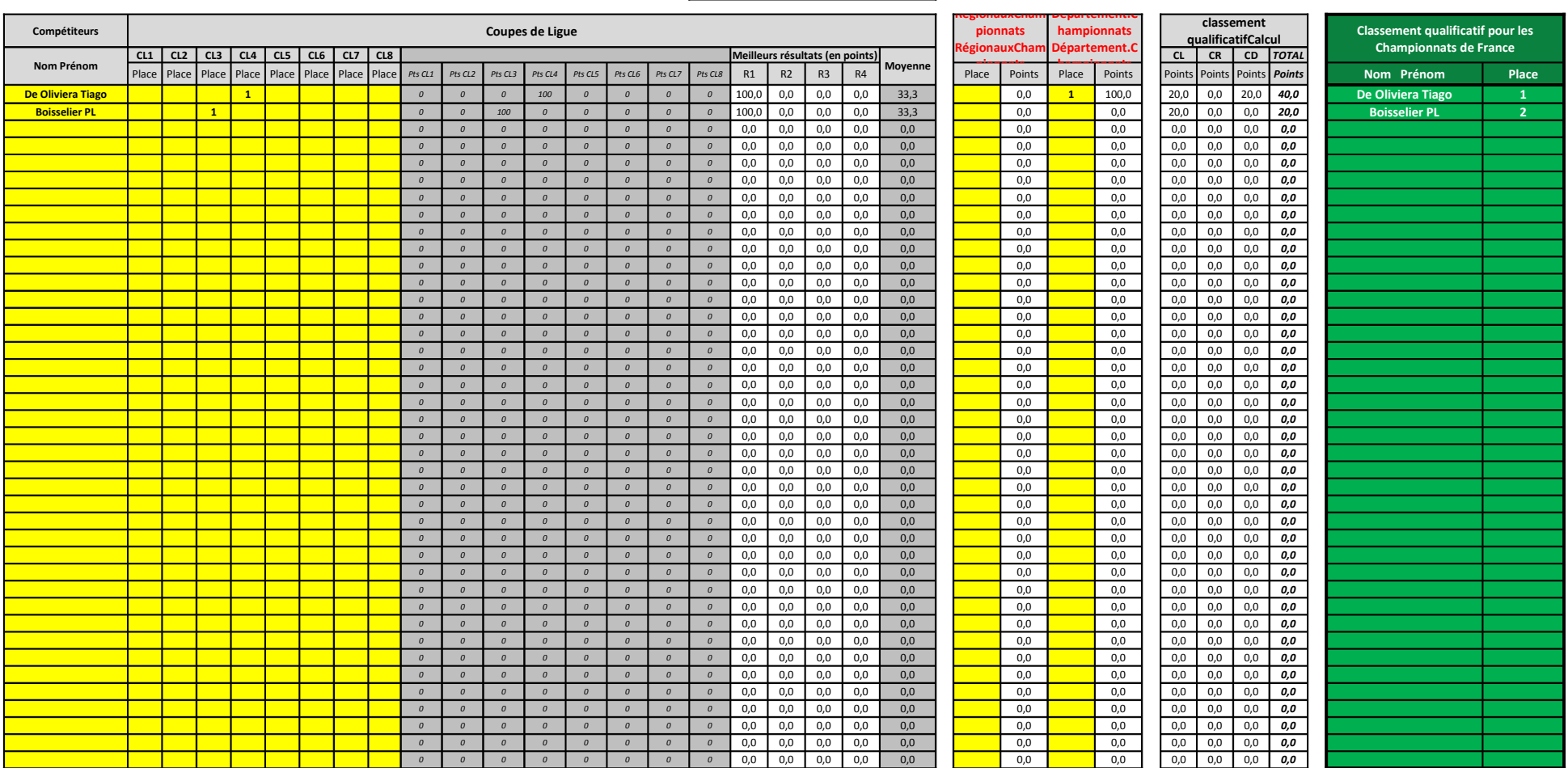